# Exam 1 Review

Scala

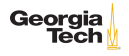

# General Scala

- $\blacktriangleright$  How do you pronouce Scala?
- $\blacktriangleright$  The main version of Scala compiles to bytecode for which platform?
- $\blacktriangleright$  How can you run Scala code?
- $\blacktriangleright$  What is Scala's primary build tool?
- $\triangleright$  What is the highest supertype of all Scala objects?
- $\triangleright$  What is the lowest subtype of all Scala objects?
- $\triangleright$  What is the difference between == and eq?
- $\triangleright$  Which packages are implicitly imported in every Scala source file?

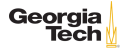

Values, Variables and Control Structures

 $\triangleright$  What is the value and type of s below?

```
\begin{array}{c|c}\n1 & \text{val mortz} = 1865 \\
2 & \text{val s} = \{ \end{array}2 \begin{array}{c} 2 \ 3 \end{array} val s = {
\begin{array}{c|c} 3 & \text{''Max''} \\ 4 & \text{morit} \end{array}moritz
5 }
```
 $\triangleright$  What is the value and type of  $result$  below?

```
1 val result = if (true) "blue" else 2
```
 $\triangleright$  What is the difference between a val and a var?

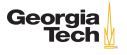

## **Collections**

 $\triangleright$  Write an expression that gives the number of elements in  $xs$ .

```
1 \vert \text{val xs} = \text{Set}(\ldots)
```
 $\triangleright$  Write an expression that creates a Map referenced by a val named langs such that

```
1 | scala> langs("Lisp")
 2 res0: String = John McCarthy3
 \begin{array}{c|c}\n4 & \text{scal}\n\end{array} scala> langs("Java")<br>
5 res1: String = James
      5 res1: String = James Gosling
 6
 7 scala> langs("Pascal")<br>8 res2: String = Niklaus
      8 res2: String = Niklaus Wirth
 9
10 | scala> langs("Scala")
11 res3: String = Martin Odersky
```
 $\triangleright$  Write a for-comprehension that uses  $\lceil \frac{1}{2} \rceil$  and the previous question to create a seq of the last names of the values in  $1.888$ that is, List(McCarthy, Gosling, Wirth, Odersky).

### Functions

- $\blacktriangleright$  Write a function called mean that takes a variable number of Double parameters and returns their arithmetic mean (sum divided by number of numbers).
- $\triangleright$  Given xs: List[Int], write an invocation of the filter method on xs that passes a function literal which selects only the odd numbers in  $x_s$ .
- $\triangleright$  Write a function named  $\text{listToString}[T]$  that takes a single  $List[T]$  and returns a string representation of the  $List[T]$ . The listToString function should have a single expression which calls a nested helper function which is recursive and uses pattern matching to recursively accumulate a string representation. Your helper function may use an if statement instead of pattern matching for partial credit.

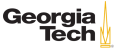

# Classes and Objects

- $\triangleright$  Write the minimal Scala definition of a (non-case) class named Item which has two fields, name of type String and hauptstadt of type String.
- $\triangleright$  Write an equals method for the Item class above using the recipe we discussed in class.
- $\triangleright$  Write a hashCode method for the Item class above using the recipe we discussed in class.
- $\triangleright$  Write a companion object for the  $I$ <sub>tem</sub> class above with a factory method that allows us to create an Item object with expression like Item("Key Lime", 3.14) (leaving off operator new).

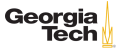

#### Inheritance

Given the Person class below, write the minimal non-final subclass of Person named Employee that adds a mutable salary: Double field and initializes the fields defined in Person.

1 **class Person(val name: String)** 

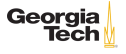

## Case Classes and Pattern Matching

 $\triangleright$  Given the classes below, write a function named next which takes a single parameter fußgängerampel: AmpelMann and returns the next AmpelMann in the Grün -> Rot -> Grün cycle. Your next function body should be a single match expression.

1 sealed trait AmpelMann<br>2 case object Grün extend

- 2 case object Grün extends AmpelMann<br>3 case object Bot extends AmpelMann
	- case object Rot extends AmpelMann

**Georgia** 

# Algebraic Data Types

 $\mathbf 1$ 

 $\triangleright$  Write minimal traits/classes/case classes such that the following function would compile without warning or error, but if you removed one of the cases it would compile with a "match may not be exhaustive" warning.

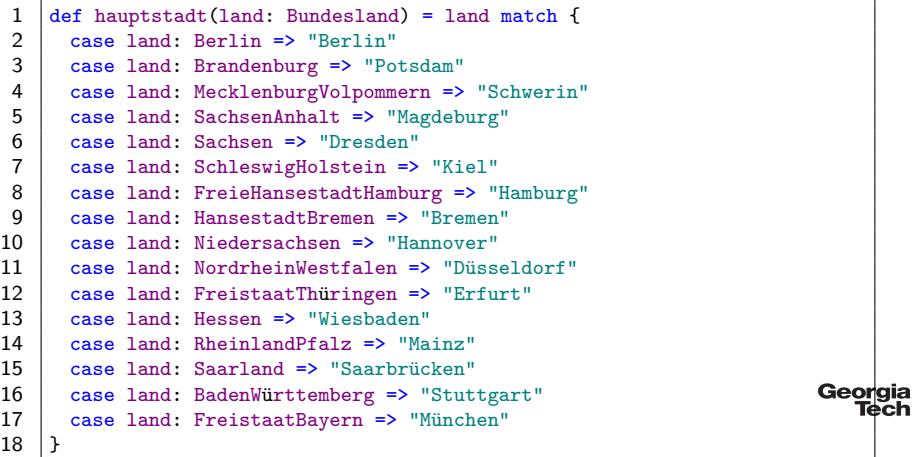